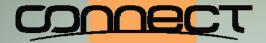

#### OpenVMS Boot Camp 2014

# Using OpenVMS Technologies to Build an Agile Computing Base From Experiment to Production without Interruption

Robert Gezelter, http://www.rlgsc.com

Using OpenVMS Technologies to Build An Agile Computing Base

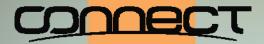

## **OpenVMS Boot Camp 2014**

As a courtesy to your fellow attendees:

Please take this opportunity to check that <u>ALL</u> portable electronic devices are on the silent or vibrate settings.

If you need to answer a call, please leave the room to avoid disturbing your fellow attendees.

Using OpenVMS Technologies to Build An Agile Computing Base

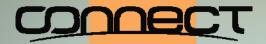

#### OpenVMS Boot Camp 2014

#### This is a **NOT** a Non-Disclosure Session.

This session, and the material therein may be referenced and reproduced without limitation, provided that proper credit is given and the copyright notice is retained unaltered.

Using OpenVMS Technologies to Build An Agile Computing Base

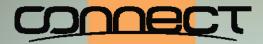

#### **OpenVMS Boot Camp 2014**

#### The goal – Seamless operation from Experiment through Production

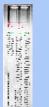

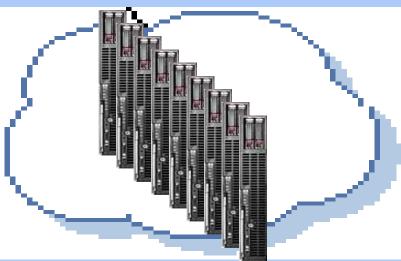

Using OpenVMS Technologies to Build An Agile Computing Base

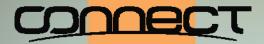

# **OpenVMS Boot Camp 2014**

Do you use "cloud computing"?

- ♦ Scalability
- Maintainability
- Transparent failover

Using OpenVMS Technologies to Build An Agile Computing Base

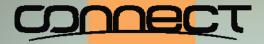

#### **OpenVMS Boot Camp 2014**

Maintainability Scalability Configuration Independence Upgradeability Transparent Failover

Using OpenVMS Technologies to Build An Agile Computing Base

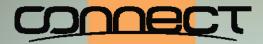

# OpenVMS Boot Camp 2014

- "ility's" are results; not causes
  - Specific engineering create results
  - Most "cloud" presentations omit what creates the results
  - ♦ Many "cloud" computing models are nothing more than "virtualized" versions of non-cloud platforms (e.g., Windows™, Linux)

Using OpenVMS Technologies to Build An Agile Computing Base

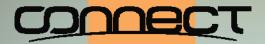

# OpenVMS Boot Camp 2014

## Is "cloud computing" new?

- ♦ The term is of recent origin
- ♦ Computing independent of being "in front of the machine" is by no means new
  - ♦ SaaS
  - $\diamond \mathsf{ASP}$

  - ♦ Timesharing (Project MAC, circa 1963)

Using OpenVMS Technologies to Build An Agile Computing Base

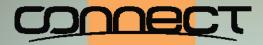

#### **OpenVMS Boot Camp 2014**

# Six blind men and an elephant

- What you feel depends on where you are
- Perspectives are only a single point or slice

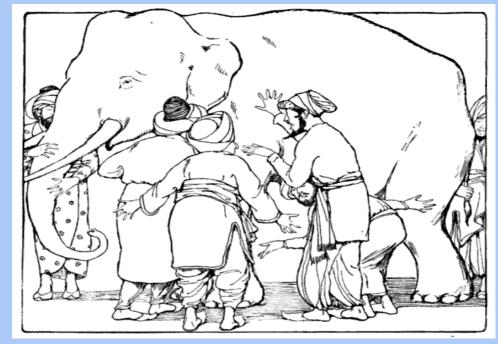

From Martha Adelaide Holton & Charles Madison Curry (1914), *Holton-Curry readers*, Rand McNally & Co. (Chicago), p. 108

Using OpenVMS Technologies to Build An Agile Computing Base

#### CONNECT

#### ROBERT GEZELTER SOFTWARE CONSULTANT Bringing Details into Focus<sup>™</sup> Focused Innovation Focused Solutions

## **OpenVMS Boot Camp 2014**

# Often, what appears different is merely a question of perspective

- Not unlike the elephant

- Analyses are all related
- Understand general case, all of the special cases are solved

Using OpenVMS Technologies to Build An Agile Computing Base

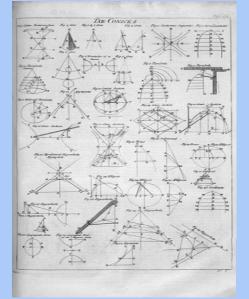

Table of Conics, Cyclopaedia (1728), volume 1, pp 304

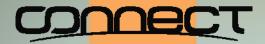

#### OpenVMS Boot Camp 2014

#### Difference between clairvoyance and reality

- Ontrolled and uncontrolled changes are fundamentally different
   A second second se
- - ♦Known in advance
  - ♦At "Time and Place chosen"

Using OpenVMS Technologies to Build An Agile Computing Base

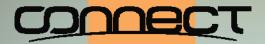

### OpenVMS Boot Camp 2014

# Difference between clairvoyance and reality (cont'd)

- ♦ Example Uncontrolled

  - ♦ No advance warning
  - No reschedule
  - No inherent fallback
  - ♦ Cases in point: World Trade Center, 9/11; Blade-out in a jet turbine; Spring 2004 HPTF NE US power outage

Using OpenVMS Technologies to Build An Agile Computing Base

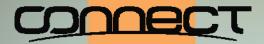

# OpenVMS Boot Camp 2014

#### The difference – In short

- The difference can be summarized as that between a ordinary switch and a circuit breaker
- Switches work when thrown
- - ♦ Manually
  - Automatically (when an overload occurs)

Using OpenVMS Technologies to Build An Agile Computing Base

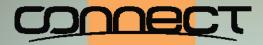

## **OpenVMS Boot Camp 2014**

- Back to computing: An example Virtual machine migration vs. OpenVMS Clusters
  - Comparing apples to oranges
  - Wirtual machine migration is a "switch"
  - OpenVMS cluster failover is a "circuit breaker"

Using OpenVMS Technologies to Build An Agile Computing Base

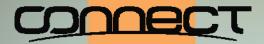

## **OpenVMS Boot Camp 2014**

Combining existing fundamental facilities in new ways

#### OpenVMS clusters

- Shared locking domain
  - Shared system volumes
- ♦ Logical names
- ♦ Rolling reboot

Solution State State

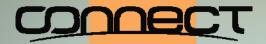

### OpenVMS Boot Camp 2014

Combining existing fundamental facilities in new ways (continued)

 HP Virtual Machines (and other virtualization products from Stromasys and Migration Specialties)

Using OpenVMS Technologies to Build An Agile Computing Base

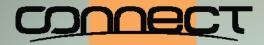

# OpenVMS Boot Camp 2014

- Each of these technologies is independent
- These technologies are independent
- In concert, they create an extremely malleable environment
- This flexibility allows us to transition the hosting and capacity of a cluster in any way we choose

Using OpenVMS Technologies to Build An Agile Computing Base

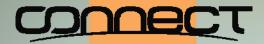

## **OpenVMS Boot Camp 2014**

The fourth dimension: Time

Hindsight is always 20/20 (if not better)

Somewhat less so

Using OpenVMS Technologies to Build An Agile Computing Base

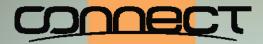

# OpenVMS Boot Camp 2014

#### Employ technology to remove shortfalls

- OpenVMS clusters address capacity up/down
- Volume Shadowing for OpenVMS allows us to change storage platforms
- Virtual machines allow:
  - Fractional provisioning
- Oynamic Volume expansion allows expansion of file volumes

Logical names hide hardware dependencies
 Using OpenVMS Technologies to Build An Agile Computing Base

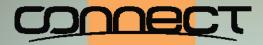

## **OpenVMS Boot Camp 2014**

#### Not new technologies: Change Perspective

- Manuals often reinforce with "on point" examples
- The general case is often under explained and thus under appreciated

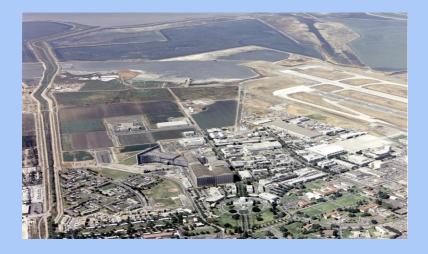

Using OpenVMS Technologies to Build An Agile Computing Base

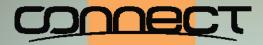

# **OpenVMS Boot Camp 2014**

# Technologies from a high perspective

- \* "Not seeing the forest for the trees"
- A more global perspective aids comprehension

Using OpenVMS Technologies to Build An Agile Computing Base

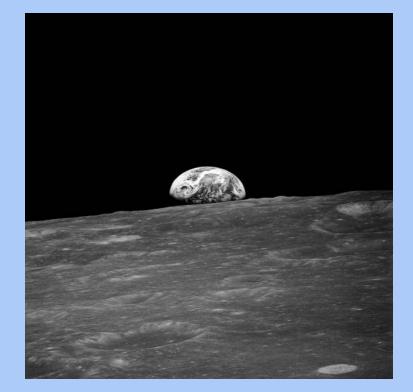

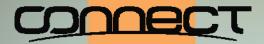

#### OpenVMS Boot Camp 2014

#### Then look at point cases as one point in a longterm continuum

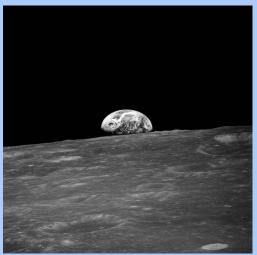

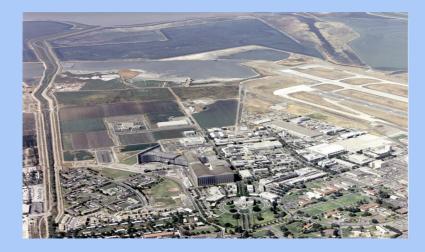

Using OpenVMS Technologies to Build An Agile Computing Base

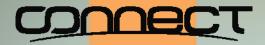

# OpenVMS Boot Camp 2014

#### In this vein, revisit OpenVMS clustering

- Classic VAX cluster (Kronenberg, Levy, Strecker, 1986)
- Not the entire concept
- Opes not illustrate the potential of the "OpenVMS cluster gestalt"

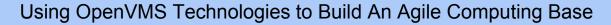

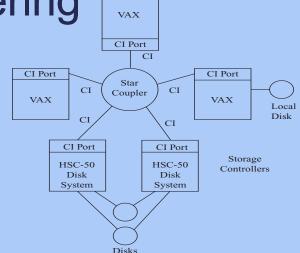

From Kronenberg, Levy, & Strecker, (1986) VAXcluster: A closely-coupled distributed system ACM Transactions on Computer Systems 4(2)

#### CONNECT

#### ROBERT GEZELTER SOFTWARE CONSULTANT Bringing Details into Focus™ Focused Innovation

**Focused Solutions** 

OpenVMS Boot Camp 2014

## **Current OpenVMS Clusters**

- Even today's examples are far too restrictive
- Oluster nodes remain hardware tied
   Oluster nodes remain hardware tied
   Oluster nodes remain hardware tied
   Oluster nodes remain hardware tied
   Oluster nodes remain hardware tied
   Oluster nodes remain hardware tied
   Oluster nodes remain hardware tied
   Oluster nodes remain hardware tied
   Oluster nodes remain hardware tied
   Oluster nodes remain hardware tied
   Oluster nodes remain hardware tied
   Oluster nodes remain hardware tied
   Oluster nodes remain hardware tied
   Oluster nodes remain hardware tied
   Oluster nodes remain hardware tied
   Oluster nodes remain hardware tied
   Oluster nodes remain hardware tied
   Oluster nodes remain hardware tied
   Oluster nodes remain hardware tied
   Oluster nodes remain hardware tied
   Oluster nodes remain hardware tied
   Oluster nodes remain hardware tied
   Oluster nodes remain hardware tied
   Oluster nodes remain hardware tied
   Oluster nodes remain hardware tied
   Oluster nodes remain hardware tied
   Oluster nodes remain hardware tied
   Oluster nodes remain hardware tied
   Oluster nodes remain hardware tied
   Oluster nodes remain hardware tied
   Oluster nodes remain hardware tied
   Oluster nodes remain hardware tied
   Oluster nodes remain hardware tied
   Oluster nodes remain hardware tied
   Oluster nodes remain hardware tied
   Oluster nodes remain hardware tied
   Oluster nodes remain hardware tied
   Oluster nodes remain hardware tied
   Oluster nodes remain hardware tied
   Oluster nodes remain hardware tied
   Oluster nodes remain hardware tied
   Oluster nodes remain hardware tied
   Oluster nodes remain hardware tied
   Oluster nodes remain hardware tied
   Oluster nodes remain hardware tied
   Oluster nodes remain hardware tied
   Oluster nodes remain hardware tied
   Oluster nodes remain hardware tied
   Oluster nodes remain hardware tied
   Oluster nodes remain hardware tied
   Oluster nodes remain hardware tied
   Oluster nodes remain hardware tied
   Oluster no
- This is an unneeded and incorrect belief

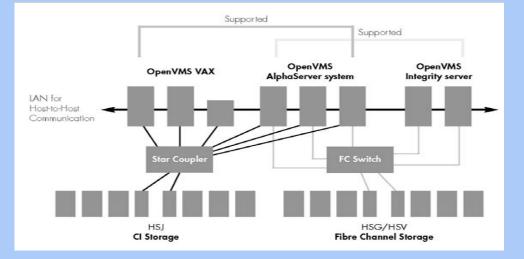

Using OpenVMS Technologies to Build An Agile Computing Base

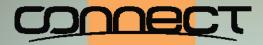

# **OpenVMS Boot Camp 2014**

#### Both classic and present are snapshots

Both are individual moments in time

Over time

- Over time, nodes matter
- Nodes are independent of their hardware
- Using OpenVMS Technologies to Build An Agile Computing Base

| Monday     | Fractional VM |
|------------|---------------|
| Tuesday    | BL 860        |
| Wednesday  | <none></none> |
| Thursday   | Fractional VM |
|            | <none></none> |
| Monday + n | Superdome     |

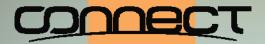

#### OpenVMS Boot Camp 2014

#### An OpenVMS cluster node is **NOT** a :

System disk (or root thereof)

Using OpenVMS Technologies to Build An Agile Computing Base

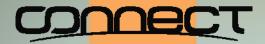

## OpenVMS Boot Camp 2014

#### If a node is not a machine, what is it?

A member belonging to an OpenVMS cluster is identified by its Cluster ID (SCSSYSTEMID) and Cluster Node name (SCSNAME). At any given point in time, a member can exist on at most one "processor" with communications to the OpenVMS cluster. The current host processor may be real or virtual.

Using OpenVMS Technologies to Build An Agile Computing Base

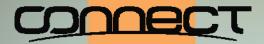

# **OpenVMS Boot Camp 2014**

#### An active OpenVMS cluster member has a:

- Host processor(s)
- A system volume or shadow set
- A specific system root on the system volume (SYS\$SPECIFIC)
- ♦ Files specific to that root
- ♦ Files specific to that node (note the difference with the preceding)

Using OpenVMS Technologies to Build An Agile Computing Base

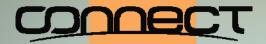

## OpenVMS Boot Camp 2014

#### Types of nodes in an OpenVMS cluster

- Satellite nodes (non-voting)

Both types of nodes may be individually virtualized at various times.

Using OpenVMS Technologies to Build An Agile Computing Base

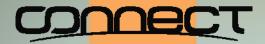

#### **OpenVMS Boot Camp 2014**

#### New logical name needed: **SYS\$NODE\_SPECIFIC**

- New root on system volumes: [NODE\_SPECIFIC] [Gezelter, 2009]
- ♦ Each member has a directory below this root (e.g., [NODE\_SPECIFIC.ALPHA]
- Add logical name definition early in startup process by entering definition file in user side of STARTUP database (STARTUP\$STARTUP\_LAYERED)
- ♦ Inserted in **SYS\$**... search lists behind **SYS\$SPECIFIC** and before **SYS\$COMMON**

Using OpenVMS Technologies to Build An Agile Computing Base

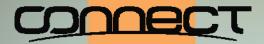

#### **OpenVMS Boot Camp 2014**

#### New logical name needed: **SYS\$SITE\_SPECIFIC**

- ♦ Logical names specific to local site [Gezelter, 2004]
- May have separate directory tree, e.g. [SITE.<location>]
- Add logical name definition early in startup process by entering definition file in user side of STARTUP database (STARTUP\$STARTUP\_LAYERED)
- Inserted in LNM\$FILE\_DEV ahead of SYS\$COMMON and behind SYS\$NODE\_SPECIFIC

Using OpenVMS Technologies to Build An Agile Computing Base

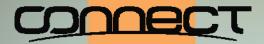

## **OpenVMS Boot Camp 2014**

# Each OpenVMS cluster node has several alternative boot roots

- ♦ Base node definition information (SCSNAME, SCSSYSTEMID, DECnet node address, etc.) in SYS\$NODE\_SPECIFIC
- ♦ Individual boot roots hold system parameter file
- Writeable logs
- Possibly page file (could be in SYS\$NODE\_SPECIFIC or elsewhere)
- Possibly dump file (could be in sys\$NODE\_SPECIFIC or elsewhere)

Using OpenVMS Technologies to Build An Agile Computing Base

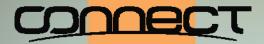

#### **OpenVMS Boot Camp 2014**

#### Why separate node specific and boot roots?

- Production version
- Test version
- Previous production version
- ♦ Different hardware scenarios (e.g., blade, virtual, rx2660, AlphaServer DS10)

Using OpenVMS Technologies to Build An Agile Computing Base

#### CONNECT

#### ROBERT GEZELTER SOFTWARE CONSULTANT Bringing Details into Focus™ Focused Innovation Focused Solutions

# **OpenVMS Boot Camp 2014**

#### Separate roots – Example

Cluster member GREEN has:

- node specific files in [NODE\_SPECIFIC.GREEN]
- Port Production BL860c boot root of sys1
- Starboard Production BL860c boot root of sys11
- Emergency rx2660 boot root of sys21
- ♦ Test BL860c boot root of sys31
- Section 2018 Section 2018 Se

Using OpenVMS Technologies to Build An Agile Computing Base

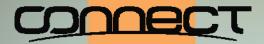

## OpenVMS Boot Camp 2014

#### Specific boot roots invoke Node-specific files

- ♦ STARTUP series command files (e.g., LAT\$SYSTARTUP.COM)
- ♦ AUTOGEN files
- Test within "Experimental Boot root", promote to "Production" roots or Nodespecific directories
- ♦ Similarly, promote from Node-specific to sys\$common as appropriate

Using OpenVMS Technologies to Build An Agile Computing Base

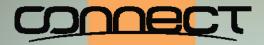

# OpenVMS Boot Camp 2014

#### About system volumes

- \* "a copy of the system that may be used by zero or more nodes at any point in time" may be a more appropriate description
- At least one (preferably more) per architecture per cluster at any moment in time

Using OpenVMS Technologies to Build An Agile Computing Base

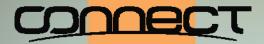

### OpenVMS Boot Camp 2014

#### System volumes are similar to boot roots

Per architecture:

- Port/Starboard Production (or more depending on load) copies
- Test copies for upgrading
- ♦ Previous copies for fallback
- ♦ Master copy

Using OpenVMS Technologies to Build An Agile Computing Base

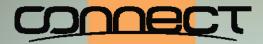

### **OpenVMS Boot Camp 2014**

#### Treat system volumes same as applications

- One masters for "Production" copies
   One masters for "Production" copies
   One masters for "Production" copies
   One masters for "Production" copies
   One masters for "Production" copies
   One masters for "Production" copies
   One masters for "Production" copies
   One masters for "Production" copies
   One masters for "Production" copies
   One masters for "Production" copies
   One masters for "Production" copies
   One masters for "Production" copies
   One masters for "Production" copies
   One masters for "Production" copies
   One masters for "Production" copies
   One masters for "Production" copies
   One masters for "Production" copies
   One masters for "Production" copies
   One masters for "Production" copies
   One masters for "Production" copies
   One masters for "Production" copies
   One masters for "Production" copies
   One masters for "Production" copies
   One masters for "Production" copies
   One masters for "Production" copies
   One masters for "Production" copies
   One masters for "Production" copies
   One masters for "Production" copies
   One masters for "Production" copies
   One masters for "Production" copies
   One masters for "Production" copies
   One masters for "Production" copies
   One masters for "Production" copies
   One masters for "Production" copies
   One masters for "Production" copies
   One masters for "Production" copies
   One masters for "Production" copies
   One masters for "Production" copies
   One masters for "Production" copies
   One masters for "Production" copies
   One masters for "Production" copies
   One masters for "Production" copies
   One masters for "Production" copies
   One masters for "Production" copies
   One masters for "Production" copies
   One masters for "Production" copies
   One masters for "Production" copies
   One masters for "Production" copies
   One masters for "Production" copies
   One masters for "Production" copies
   One masters for "Production" copies
- ♦ For "Upgrades" or "Installations"

  - Solution Solution

Using OpenVMS Technologies to Build An Agile Computing Base

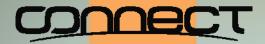

Focused Solutions

#### **OpenVMS Boot Camp 2014**

#### Steady state:

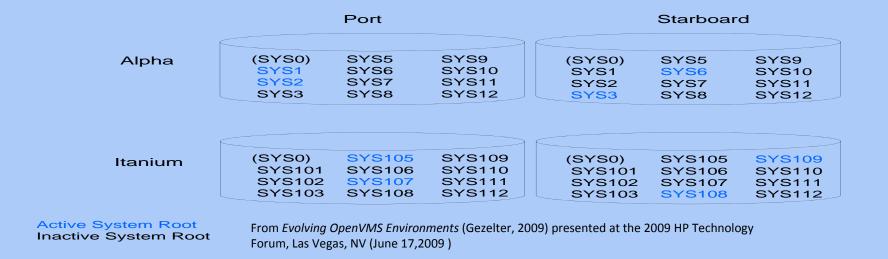

Using OpenVMS Technologies to Build An Agile Computing Base

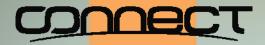

### **OpenVMS Boot Camp 2014**

#### About cluster members:

OpenVMS clusters are often incorrectly described as being a "*n*-node cluster". A better phrasing would be "normally a *n*-node cluster".

Why?

- Sporadically operating test nodes
- Scheduled expansion (daily) nodes (e.g., "Wildfile")

Using OpenVMS Technologies to Build An Agile Computing Base

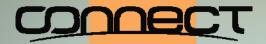

#### OpenVMS Boot Camp 2014

Surge capacity ("call up the reserves"):

- May be physical (e.g., blade, test system, quality assurance systems, training systems)

Using OpenVMS Technologies to Build An Agile Computing Base

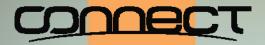

### OpenVMS Boot Camp 2014

# "Oh &^%\*\*&\$#; get 10,000 (or more) VUPS online now!!!!!

Remember those pre-configured reserve production roots?

- ♦ Creating a nominally, high priority reserve production cluster member instance in a different VM on the same physical host hardware.

Using OpenVMS Technologies to Build An Agile Computing Base

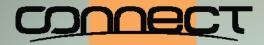

### **OpenVMS Boot Camp 2014**

#### Hardware assets become a "pool":

- Assets are fungible
- Reallocate as needed
- Virtual slices can be quickly preempted

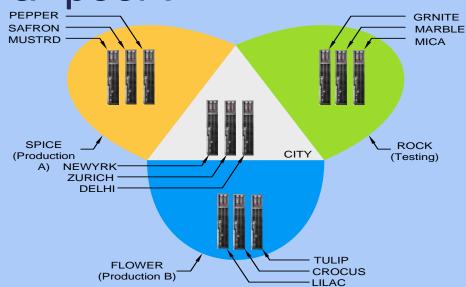

From *Evolving OpenVMS Environments* (Gezelter, 2009) presented at the 2009 HP Technology Forum, Las Vegas, NV (June 17,2009)

Using OpenVMS Technologies to Build An Agile Computing Base

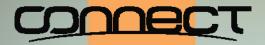

### **OpenVMS Boot Camp 2014**

#### This is not theoretical

- This is all completely legal OpenVMS
- Nothing has been done which has not been supported
- Sall forward; not fall back
- Shortened downtime
- $\otimes$  Agility  $\equiv$  pre-provisioned and prepared
- This is an "OpenVMS" private cloud with all of the attributes of a virtually hosted servers on other platforms

Using OpenVMS Technologies to Build An Agile Computing Base

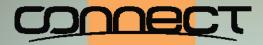

#### **OpenVMS Boot Camp 2014**

# Back to the original problem – Prototype to Production without Interruption

- There are multiple variables, each of which can prevent success
- Look at successful episodes, is there
   a common thread?

Using OpenVMS Technologies to Build An Agile Computing Base

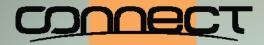

# OpenVMS Boot Camp 2014

#### How does OpenVMS do it?

♦ Since 1976, OpenVMS has run on

 $\diamond VAX$ 

♦ Alpha

♦ HP Integrity<sup>™</sup>

- Some users and engineering have done this without disruption
- What is the "secret sauce"?

Using OpenVMS Technologies to Build An Agile Computing Base

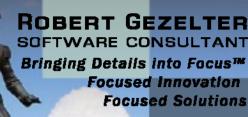

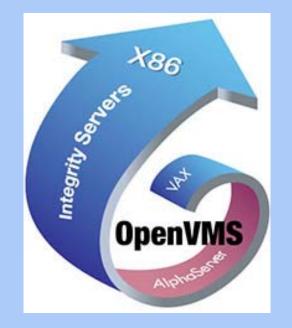

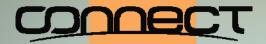

#### OpenVMS Boot Camp 2014

#### Difference issues are independent, not linked

♦ Each one is independent

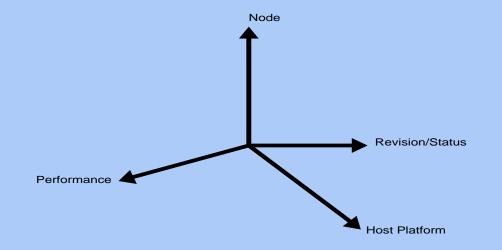

Using OpenVMS Technologies to Build An Agile Computing Base

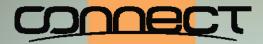

#### **OpenVMS Boot Camp 2014**

#### What is the challenge?

- Quantum transitions
- ♦ High risk
- No control
- Oifficult to retreat
   Output
   Description:
   Description:
   Description:
   Description:
   Description:
   Description:
   Description:
   Description:
   Description:
   Description:
   Description:
   Description:
   Description:
   Description:
   Description:
   Description:
   Description:
   Description:
   Description:
   Description:
   Description:
   Description:
   Description:
   Description:
   Description:
   Description:
   Description:
   Description:
   Description:
   Description:
   Description:
   Description:
   Description:
   Description:
   Description:
   Description:
   Description:
   Description:
   Description:
   Description:
   Description:
   Description:
   Description:
   Description:
   Description:
   Description:
   Description:
   Description:
   Description:
   Description:
   Description:
   Description:
   Description:
   Description:
   Description:
   Description:
   Description:
   Description:
   Description:
   Description:
   Description:
   Description:
   Description:
   Description:
   Description:
   Description:
   Description:
   Description:
   Description:
   Description:
   Description:
   Description:
   Description:
   Description:
   Description:
   Description:
   Description:
   Description:
   Description:
   Description:
   Description:
   Description:
   Description:
   Description:
   Description:
   Description:
   Description:
   Description:
   Description:
   Description:
   Description:
   Description:
   Description:
   Description:
   Description:
   Description:
   Description:
   Description:
   Description:
   Description:
   Description:
   Description:
   Description:
   Description:
   Description:
   Description:
   Description:
   Description:
   Description:
   Description:
   Description:
   Description:
   Description:
   Description:
   Description:
   Descriptindescriptindescription:
   Descriptio

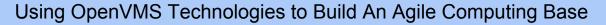

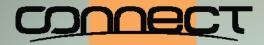

### **OpenVMS Boot Camp 2014**

#### A better approach – Incrementalism or Gradualism

#### 

- O change as can be accommodated
- Amount at risk is calibrated by business and technical considerations

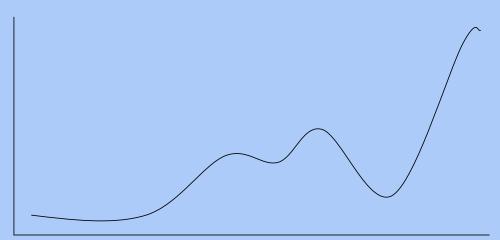

Using OpenVMS Technologies to Build An Agile Computing Base

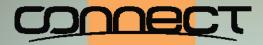

### OpenVMS Boot Camp 2014

### Continuity is the goal

- The OpenVMS trademark rolling upgrade
  - Switch architectures
  - Switch system disks
- The constant is the "cluster member", not the disk, CPU, or architecture

Using OpenVMS Technologies to Build An Agile Computing Base

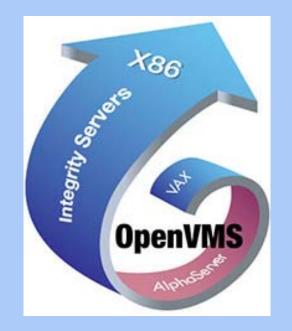

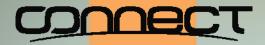

### OpenVMS Boot Camp 2014

#### Toward the future is often a teleological trap

- ♦ The future is inherently unclear and unknowable
- Several Several Sev
- Positioning for change is the foundation of agility

Using OpenVMS Technologies to Build An Agile Computing Base

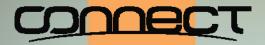

## OpenVMS Boot Camp 2014

### **Dealing with load**

- Instant availability surge capacity as already active members on slices of virtual processors
- Difference between activity surge and flash spike
- Solution Flash spike created by
  - Member hardware failure or crash
  - Solution Flash spike in demand
- Solution States States States And States And States

Using OpenVMS Technologies to Build An Agile Computing Base

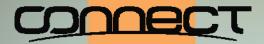

#### **OpenVMS Boot Camp 2014**

Back to our goal: Experiment through Production without interruption

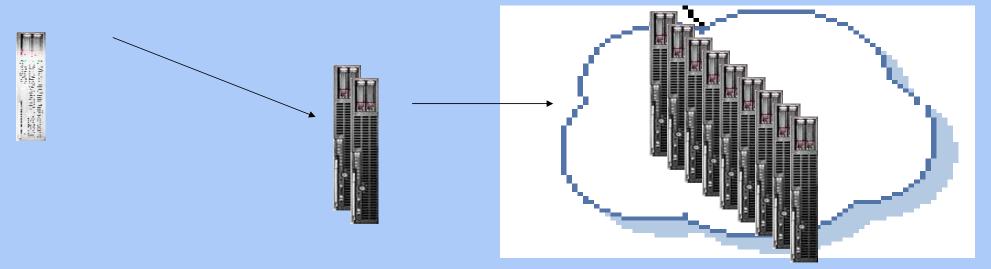

Using OpenVMS Technologies to Build An Agile Computing Base

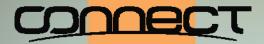

### OpenVMS Boot Camp 2014

#### Each step in the lifecycle is not significant

♦ Each increment is nothing more than a change in

- ♦ Capacity
- ♦ Host
- ♦ Architecture
- Version or revision
- ♦ "rolling reboot" is the core:
  - Add new member to cluster
  - Remove/reboot old member

Using OpenVMS Technologies to Build An Agile Computing Base

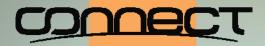

## **OpenVMS Boot Camp 2014**

#### Initial configuration

- Configuration
  - ♦ Single node OpenVMS cluster
  - Single member shadow sets (system disk, data disk)
  - ♦ Fractional CPU hosting
    - ♦HPVM
    - Stromasys Charon
    - Migration Specialties Avanti
- O e minimis capital costs for prototype applications

Using OpenVMS Technologies to Build An Agile Computing Base

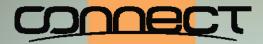

## **OpenVMS Boot Camp 2014**

#### Capacity increases over time

- ♦ Increase virtual slide
- When appropriate, add real hardware
  - Soot in second member
  - Member may be spare free-standing; or it may be a blade
  - ♦ Up to a certain point, it can be increasing slices of a virtual processor
  - Susiness decision, the technical architecture is agnostic on the details of the provisioning

Using OpenVMS Technologies to Build An Agile Computing Base

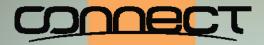

### **OpenVMS Boot Camp 2014**

#### Disk storage

- All volumes members of shadow sets
- Sor ordinary disks
  - ♦ Use 1-member shadow sets
  - Transition to different hardware or array by temporarily creating 2-member shadow sets
- For all shadow sets
  - Oynamic volume expansion enabled
- See "Migrating OpenVMS Storage Without Interruption" [Gezelter, 2007] HPTech Forum 2007

Using OpenVMS Technologies to Build An Agile Computing Base

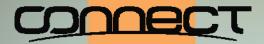

### **OpenVMS Boot Camp 2014**

#### **Operational considerations**

- Volumes that are shadow sets can be migrated without interrupting normal
   operations
- ♦ User indistinguishable
  - Sile resident virtual disks
  - ♦ Real disks
  - $\otimes MSA$
  - ♦ EVA
- Using OpenVMS Technologies to Build An Agile Computing Base

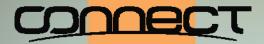

### OpenVMS Boot Camp 2014

#### The key underlying principle

♦ Changes in all cases are user indistinguishable.

♦ If no user perception of change, change did not happen

Using OpenVMS Technologies to Build An Agile Computing Base

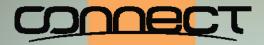

## **OpenVMS Boot Camp 2014**

#### Where to start?

- Start process where appropriate
- ♦ If "budget challenged" the "on-ramp" (entry point) is

  - One/two single member host based shadow sets (may be containers a.k.a. file based "virtual disks"
- Anywhere in between, this is a business decision
   Anywhere in between, this is a business decision
   Anywhere in between, this is a business decision
   Anywhere in between the second second

Using OpenVMS Technologies to Build An Agile Computing Base

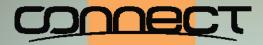

## **OpenVMS Boot Camp 2014**

### Summary

- Many "cloud" offerings have substantial undisclosed and undocumented approaches, e.g., "Trust us"
- ♦ Infinite capacity is physically impossible

Using OpenVMS Technologies to Build An Agile Computing Base

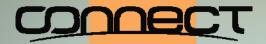

#### OpenVMS Boot Camp 2014 Questions

Slides and other materials:

http://www.rlgsc.com/openvms-bootcamp/2014/agile-openvms.html

Using OpenVMS Technologies to Build An Agile Computing Base

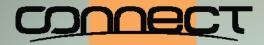

#### **OpenVMS Boot Camp 2014**

#### **Robert Gezelter Software Consultant**

35-20 167<sup>th</sup> Street, Suite 215 Flushing, New York 11358-1731

> gezelter@rlgsc.com http://www.rlgsc.com

Voice: +1 (718) 463 1079

Using OpenVMS Technologies to Build An Agile Computing Base